(a) File menu (b) Edit menu (c) Layout menu (d) Type menu **4.** In PageMaker Window, the area outside of the dark border is

(a) page (b) pasteboard (c) blackboard (d) dashboard

**3.** Which menu contains the New option?

## **மருதம் அகாடமி Youtube channel**

### **ததாகுப்பு: ந. சண் முகசுந்தரம் (மருதம்ஆசிரியர்), அ.எண் : 96598 38789**

Subscribe: [https://www.youtube.com/@Marutham\\_acadamy](https://www.youtube.com/@Marutham_acadamy)

referred to as  $\equiv$ 

#### **HIGHER SECONDARY SECOND YEAR COMPUTER APPLICATIONS**

## **Multimedia and Desktop Publishing**

#### **Choose the correct answer**

**1.** refers to any type of application that involves more than one type of media such as text, graphics video animation and sound. a) an executable file b) desktop publishing c) multimedia d) hypertext **2.** One of the disadvantages of the multimedia is its  $\blacksquare$ . a) cost b) adaptability c) usability d) relativity **3.** Expand JPEG a) joint photo experts gross b) joint photographic experts group c) joint processor experts group d) joint photographic expression group **4.** You need hardware, software and \_\_ to make multimedia. a) network b) compact disk drive c) good idea d) programming knowledge **5.** Match the following by choosing the right one. 1. Text –  $TGA$  2. Image – MIDI 3. Sound – MPEG  $4.$  Video – RTF a) 1, 2, 3, 4 b) 2, 3, 4, 1 c) 4, 1, 2, 3 d) 3, 4, 1, 2 **6.** Find the odd one on the following which is not an image format. a) TIFF b) BMP c) RTF d) JPEG **7. is the process of displaying still images with continuous** movement. a) Text formats b) Sound c) MP3 d) Animation **8.** The live telecasting of real time program through Internet is known Cut - (i) Ctrl +  $Z$  $\mathsf{as} \_\_$ . a) web casting b) web hosting c) data manipulation d) none of the above **9.** GIF use \_\_\_\_\_\_\_\_ color look up table a) 8 bit b) 13 bit c) 8 MB d) 13 MB **10.** RTF file format was introduced by \_\_\_ a) TCS b) Microsoft c) Apple d) IBM **An Introduction to Adobe Pagemaker Choose the correct answer 1.** DTP stands for (a) Desktop Publishing (b) Desktop Publication (c) Doctor To Patient (d) Desktop Printer 2. **2. is a DTP software.** (a) Lotus 1-2-3 (b) PageMaker (c) Maya (d) Flash **5.** Shortcut to close a document in PageMaker is (a) Ctrl + A (b) Ctrl + B (c) Ctrl + C (d) Ctrl + W **6.** A cool is used for magnifying the particular portion of the area. (a) Text tool (b) Line tool (c) Zoom tool (d) Hand tool 7. \_\_\_\_\_\_\_\_\_\_ tool is used for drawing boxes. (a) Line (b) Ellipse (c) Rectangle (d) Text **8.** Place option is present in \_\_\_\_\_\_\_\_\_\_\_\_\_\_\_ menu. (a) File (b) Edit (c) Layout (d) Window **9.** To select an entire document using the keyboard, press \_\_\_\_\_\_\_ (a) Ctrl + A (b) Ctrl + B (c) Ctrl + C (d) Ctrl + D **10.** Character formatting consists of which of the following text properties? (a) Bold (b) Italic (c) Underline (d) All of these **11.** Which tool lets you edit text? (a) Text tool (b) Type tool (c) Crop tool (d) Hand tool 12. Shortcut to print a document in Pagemaker is \_ (a)  $Ctrl + A$  (b)  $Ctrl + P$  (c)  $Ctrl + C$  (d)  $Ctrl + V$ **13.** Adobe PageMaker is a software. **14.** \_\_\_\_\_\_\_\_ Bar is the topmost part of the PageMaker window. 15. <u>**15. I will be seen to be absolute**</u> is the process of moving up and down or left and right through the document window. **16.**  $\Box$  **1**  $\Box$  tool is used to draw a circle. **17.** The Insert pages option is available on clicking the \_\_\_\_\_\_\_\_\_ menu. **18.** Match the following. Copy - (ii) Ctrl +  $V$ Paste - (iii)  $Ctrl + X$  Undo - (v)  $Ctrl + C$ **19** Choose the odd man out. **i.** Adobe PageMaker, QuarkXPress, Adobe InDesign, Audacity **ii.** File, Edit, Layout, Type, Zip **iii.** Pointer Tool, Line tool, Hide Tool, Hand Tool **iv.** Bold, Italic, Portrait, Underline 20. Choose the correct statement. **i.** (a) Text can be selected using mouse only. (b) Text can be selected using mouse or the keyboard. **ii.** (a) DTP is an abbreviation for Desktop publishing. (b) DTP is an abbreviation for Desktop publication. **21** Choose the correct pair (a) Edit and Cut (b) Edit and New (c) Undo and Copy (d) Undo and Redo b) desk[t](https://www.padasalai.net/)op publishing<br>
(a) Text tool (b) Line tool (c) Zoom tool<br>
d) hypertext<br>
(a) Line (b) Ellipse (c) Rectange hoxes.<br>
(a) Line (b) Ellipse (c) Rectange hoxes.<br>
sability d) relativity<br>
(a) File (b) Edit (c) Layout<br>
t)

d) Error

d) function

d) Null value

a) Both (i) and (ii) b) All of the above.

c) Only (ii) d) Only (i)

## **மருதம் அகாடமி Youtube channel**

## **ததாகுப்பு: ந. சண் முகசுந்தரம் (மருதம்ஆசிரியர்), அ.எண் : 96598 38789**

Subscribe: [https://www.youtube.com/@Marutham\\_acadamy](https://www.youtube.com/@Marutham_acadamy)

### **Introduction to Database Management System**

#### **Choose the correct answer**

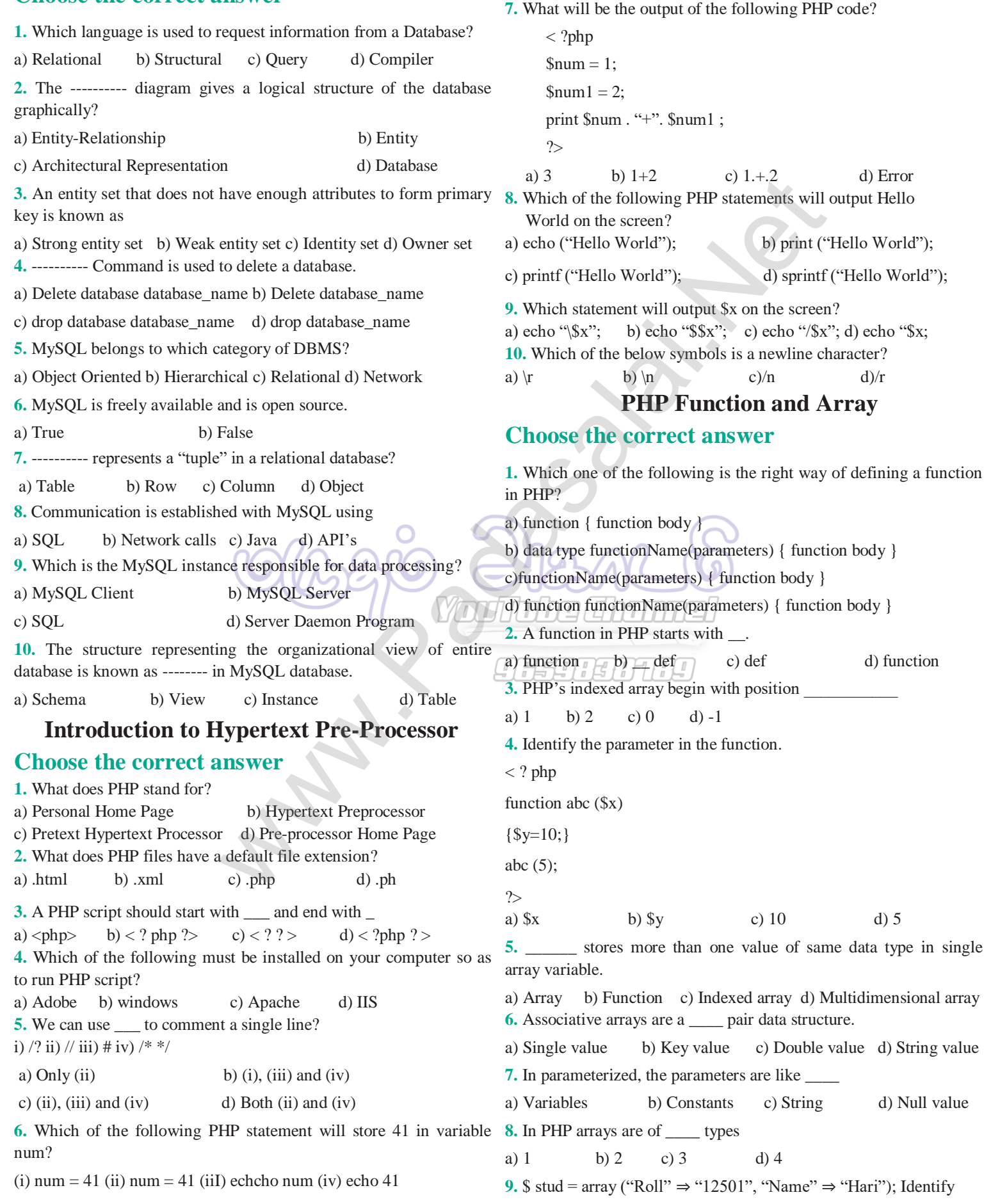

## **மருதம் அகாடமி Youtube channel**

### **ததாகுப்பு: ந. சண் முகசுந்தரம் (மருதம்ஆசிரியர்), அ.எண் : 96598 38789**

Subscribe: [https://www.youtube.com/@Marutham\\_acadamy](https://www.youtube.com/@Marutham_acadamy)

the type of array. a) Indexed array b) Associative array c) Vector array d) Multidimensional array **10.** Arrays more than \_\_\_\_ levels deep are hard to manage. a) 1 b) 2 c) 3 d) Multiple **PHP Conditional Statements Choose the correct answer 1.** What will be the output of the following PHP code? **<?php \$x; if (\$x)**  print "hi" ; **else print "how are u"; ?>**  a) how are u b) hi c) error d) no output **2.** What will be the output of the following PHP code ? **<?php**   $$x = 0;$ **if (\$x++)**  print "hi"; **else print "how are u"; ?>**  a) hi b) no output c) error d) how are u **3.** What will be the output of the following PHP code ? **<?php \$x; if**  $($x == 0)$ **print "hi" ; else print "how are u"; print "hello" ?>**  a) how are uhello b) hihello c) hi d) no output **4.** Statement which is used to make choice between two options and only option is to be performed is written as a. if statement b. if else statement c. then else statement d. else one statement **5.** What will be the output of the following PHP code ?<?php  $a = \cdots$ ; if (\$a) print "all"; if \_\_\_\_\_\_ else print "some"; ?> a) all b) some c) error d) no output **<?php**  $\$a =$  " "; **if (\$a) print "all"; else print "some"; ?>**  a) all b) some c) error d) no output **7.** What will be the output of the following PHP code ? **<?php \$x = 10; \$y = 20; if**  $(\$x > \$y + \$y := 3)$ print "hi" **else print "how are u"; ?>**  a) how are u b) hi c) error d) no output **8.** What will be the output of the following PHP code ? **<?php**  $x = 10$ :  $$v = 20;$ **if (\$x > \$y && 1||1) print "hi" ; else print "how are u"; ?>**  a) how are u b) hi c) error d) no output **9.** What will be the output of the following PHP code ? <?php if (-100) print "hi"; else print "how are u"; ?> a) how are u b) hi c) error d) no output **Looping Structure Choose the correct answer 1.** The loop exclusively used for arrays is a) While b) Do While c) For d) for each **2.** Loops that iterate for fixed number of times is called a) Unbounded loops b) Bounded loops c) While loops d) For loops a) and [t](https://www.padasalai.net/)he collowing PHP code ?<br>
T. What will be the coup of the follow<br>
e u";<br>  $\mathbf{s} = 10$ ;<br>  $\mathbf{s} = 20$ ;<br>
error d) no output<br>  $\mathbf{r} = 10$ ;<br>  $\mathbf{s} = 20$ ;<br>  $\mathbf{r} = 20$ ;<br>  $\mathbf{r} = 20$ ;<br>  $\mathbf{r} = 20$ ;<br>  $\mathbf{r} = 20$ ;<br>  $\mathbf$ 

**6.** What will be the output of the following PHP code ?

Subscribe: [https://www.youtube.com/@Marutham\\_acadamy](https://www.youtube.com/@Marutham_acadamy) 10<sup>th</sup> to 12<sup>th</sup> important Questions.<br>**Kindly Send me Your Key Answer to Our email id - Padasalai.net@gmail.Com email id - Padasalai.net@gmail.Com** 

## **மருதம் அகாடமி Youtube channel**

## **ததாகுப்பு: ந. சண் முகசுந்தரம் (மருதம்ஆசிரியர்), அ.எண் : 96598 38789**

Subscribe: [https://www.youtube.com/@Marutham\\_acadamy](https://www.youtube.com/@Marutham_acadamy) **3.** Which loop evaluates condition expression as Boolean, if it is true, **10.** What will be the output of the following PHP code ? it executes statements and when it is false it will terminate? a) For loop b) For each loop c) While loop d) All of them **4.** for (\$ *x*=0; \$ *x*<5; x++) echo "Hai" The above loop executes how many no of times? a) 5 b) 4 c) 3 d) 2 **5.** What will be displayed in a browser when the following PHP code (a)  $123456713910412$  b)  $123456713910$ is executed:  $\langle$ ?php for (\$counter = 20; \$counter < 10; \$counter++){ echo "Welcome to Tamilnadu "; } echo "Counter is: \$counter";  $\gamma$ a) Welcome to Tamilnadu b) Counter is: 20 c) Welcome to Tamilnadu Counter is: 22 d) Welcome to Tamilnadu Welcome to Tamilnadu Counter is: 22 **6.** What will be displayed in a browser when the following PHP code is executed: **<?php for (\$counter = 10; \$counter < 10; \$counter = \$counter + 5){ echo "Hello"; } ?>**  a) Hello Hello Hello Hello Hello b) Hello Hello Hello c) Hello d) None of the above **7.** PHP supports which types of looping techniques; a) for loop b) while loop c) foreach loop d) all the above **8.** Consider the following code **<? php \$count=12; do{**  printf("%d squared=%d<br/>>br/>", \$count, pow(\$count,2)); **} while(\$count<4); ?>**  What will be the output of the code. a) 12 squared 141 b) 12 squared=141 c) "12 squared=141" d) Execution error **9.** What will be the output of the following PHP code ? **<?php**  for  $(\$x = 1;$   $$x < 10;$   $++$   $$x)$ **{** print "\*\t"; **} ?>**  a) \*\*\*\*\*\*\*\*\*\* b) \*\*\*\*\*\*\*\*\* c) \*\*\*\*\*\*\*\*\*\*\* d) Infinite loop  $\langle$ ?php for  $(\$x = -1; \$x < 10; -\$x)$ { print \$x; } ?> c) 1234567139104 d) Infinite loop **Forms and Files Choose the correct answer**  1.When you use the \$\_GET variable to collect data, the data is visible to.. a) none b) only user c) everyone d) selected few 2. **\_\_\_\_** method stores the input data in the request body of the clients HTTP request. a) POST b) GET c) form d) HTML **3.** In which input field only one option Can be selected?? a) Text box b) Check box c) radio button d) Drop Down Menu **4.** In HTML form  $\leq$ input type="text"> is used to a) process text b) input text c) Validate text d) Output text **5.** Which attribute of form tag helps in client side validation? a) Submit b) Check c) Validate d) Required **6.** The no. of parameters used by fclose() function. a) 1 b) 2 c) 3 d) 4  $\frac{1}{2}$ , PHP is a  $\frac{1}{2}$  programming language. a) Client side b) Server side c) Object side d) file side **8.** What does fopen() function do in PHP? a) It used to open files in PHP b) It used to open Remote Server c) It used to open folders in PHP d) It used to open Remote Computer **9.** How PHP files can be accessed? a) Through Web Browser b) Through HTML files c) Through Web Server d) All of Above **10.** Identify which is not a server side application language a) PHP b) HTML c) ASP d) JSP  **Connecting PHP and MYSQL Choose the correct answer 1.** Which is the correct function to execute the SQL queries in PHP ? a) mysqli\_query("Connection Object","SQL Query") b) query("Connection Object","SQL Query") c) mysql\_query("Connection Object","SQL Query") d) mysql\_query("SQL Query") **2.** Which is the correct function Closing Connection in PHP ? a) mysqli\_close("Connection Object"); coun[t](https://www.padasalai.net/)er < 10; Scounter++){<br>
Forms and Files<br>
mailnadu ";<br>
When you use the S\_GET variable to sollect<br>
unter";<br>  $\therefore$  When you use the S\_GET variable to sollect<br>
unter is: 22<br>
b) Counter is: 22<br>
2. an method stocks the inp

## **மருதம் அகாடமி Youtube channel**

### **ததாகுப்பு: ந. சண் முகசுந்தரம் (மருதம்ஆசிரியர்), அ.எண் : 96598 38789**

Subscribe: [https://www.youtube.com/@Marutham\\_acadamy](https://www.youtube.com/@Marutham_acadamy)

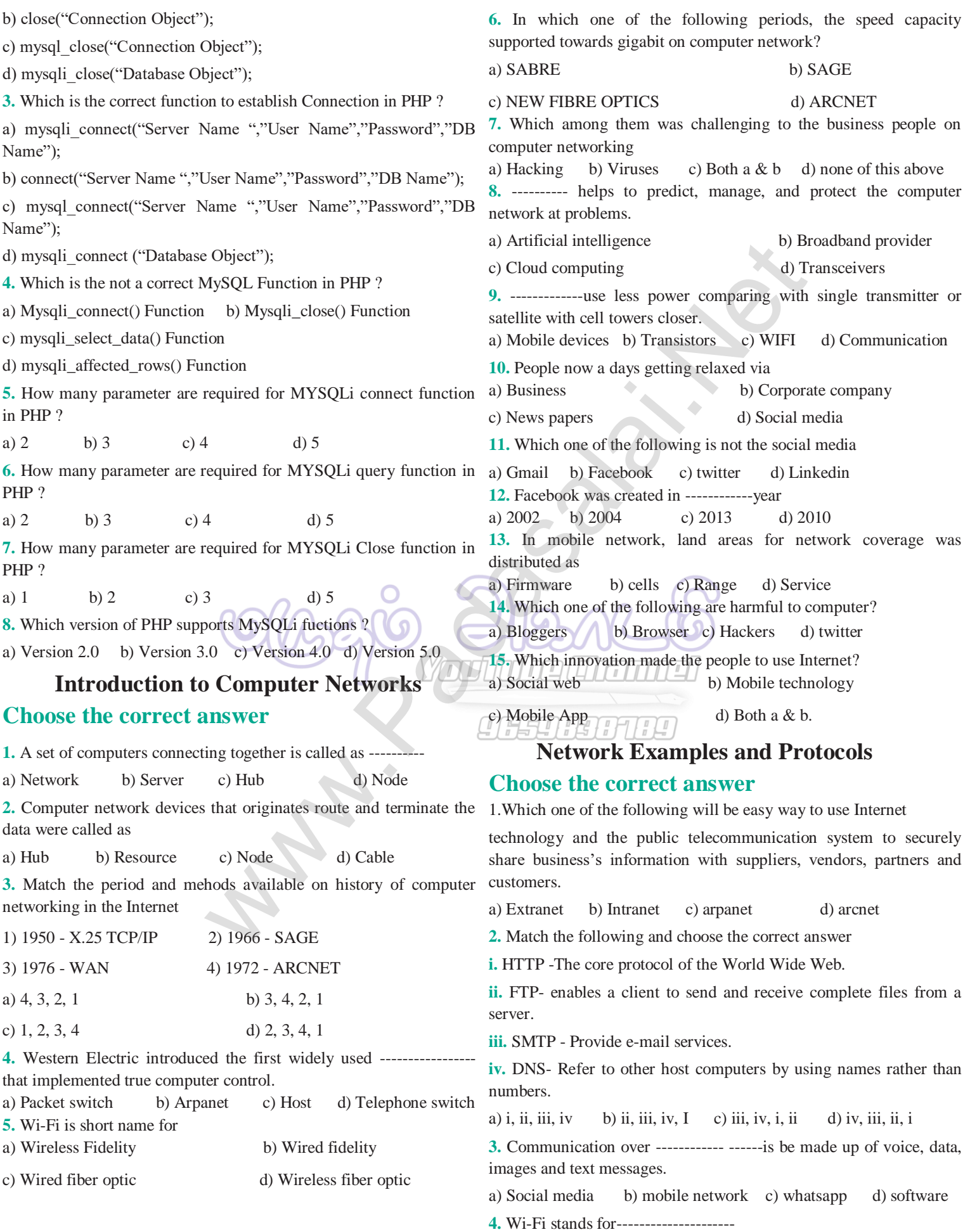

## **மருதம் அகாடமி Youtube channel**

## **ததாகுப்பு: ந. சண் முகசுந்தரம் (மருதம்ஆசிரியர்), அ.எண் : 96598 38789**

Subscribe: [https://www.youtube.com/@Marutham\\_acadamy](https://www.youtube.com/@Marutham_acadamy)

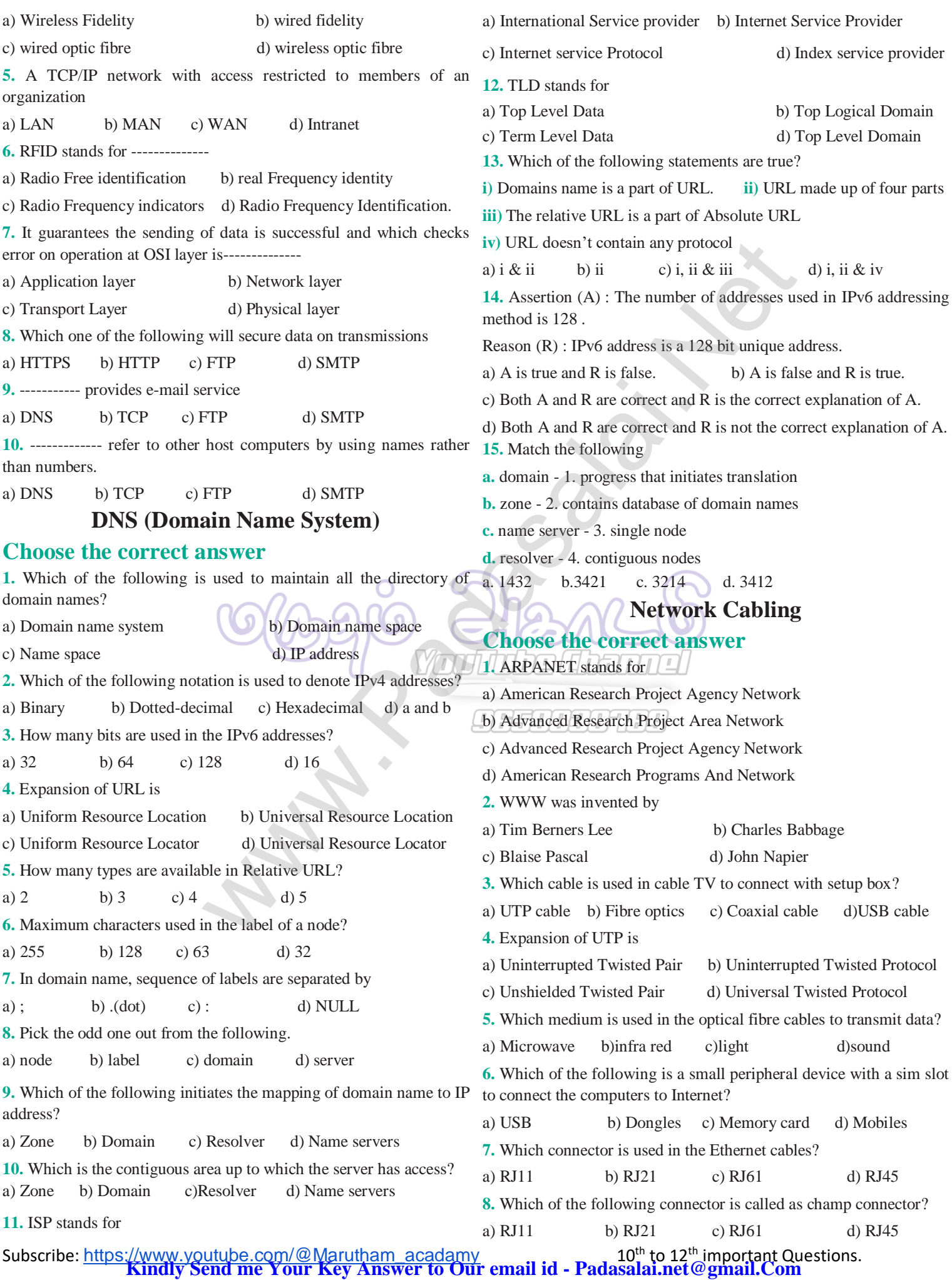

www.Trb Tnpsc.Com

# **mww.Padasalai.Net**<br>மருதம் அகாடமி Youtube channel

## **ததாகுப்பு: ந. சண் முகசுந்தரம் (மருதம்ஆசிரியர்), அ.எண் : 96598 38789**

Subscribe: [https://www.youtube.com/@Marutham\\_acadamy](https://www.youtube.com/@Marutham_acadamy)

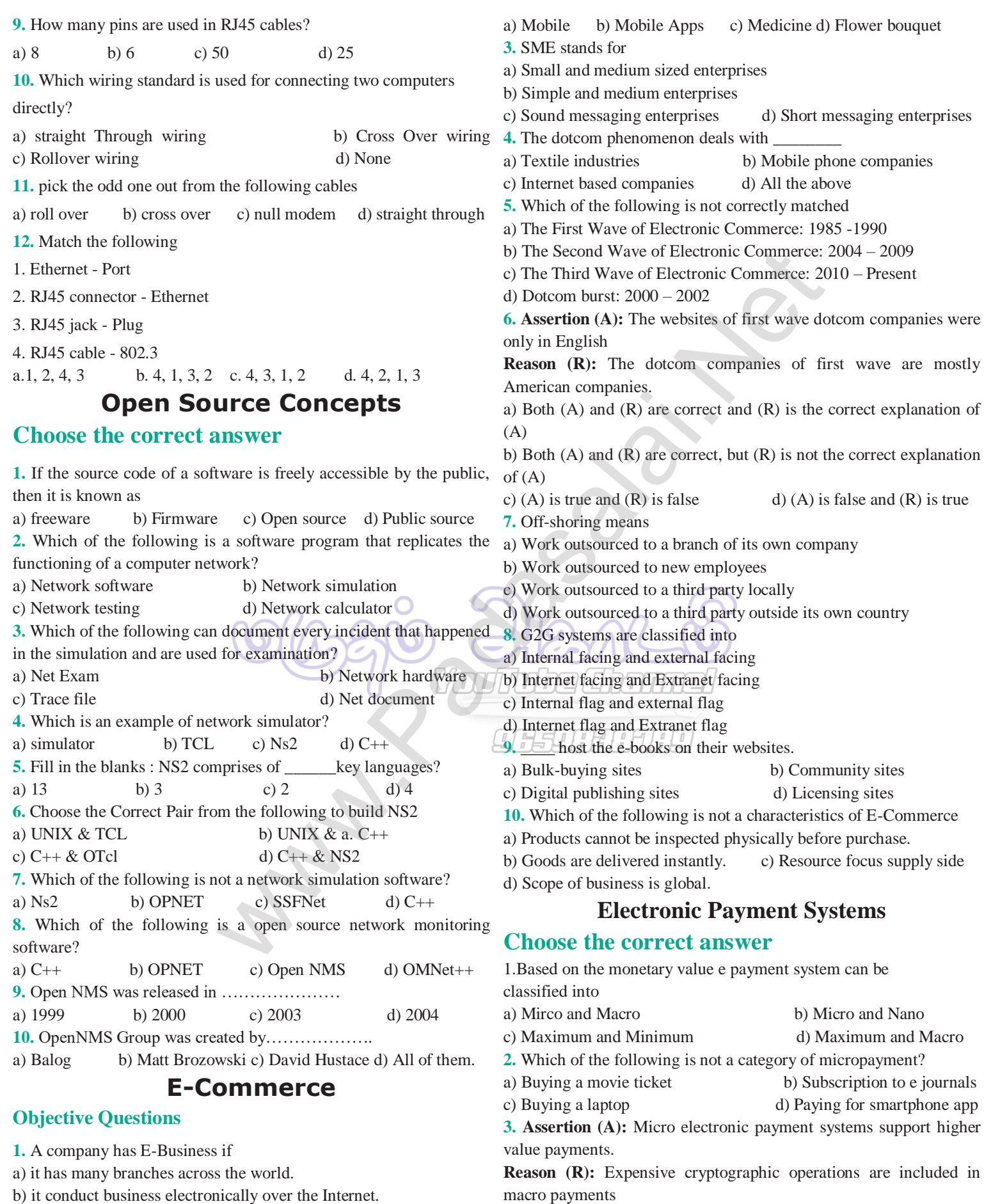

a) Both (A) and (R) are correct and (R) is the correct explanation of (A)

Subscribe: [https://www.youtube.com/@Marutham\\_acadamy](https://www.youtube.com/@Marutham_acadamy) 1.1, 10th to 12<sup>th</sup> important Questions. **2.** Which of the following is not a tangible good?

c) it sells commodities to a foreign country.

d) it has many employees.

**Kindly Send me Your Key Answer to Our email id - Padasalai.net@gmail.Com**

## **மருதம் அகாடமி Youtube channel**

## **ததாகுப்பு: ந. சண் முகசுந்தரம் (மருதம்ஆசிரியர்), அ.எண் : 96598 38789**

#### Subscribe: [https://www.youtube.com/@Marutham\\_acadamy](https://www.youtube.com/@Marutham_acadamy)

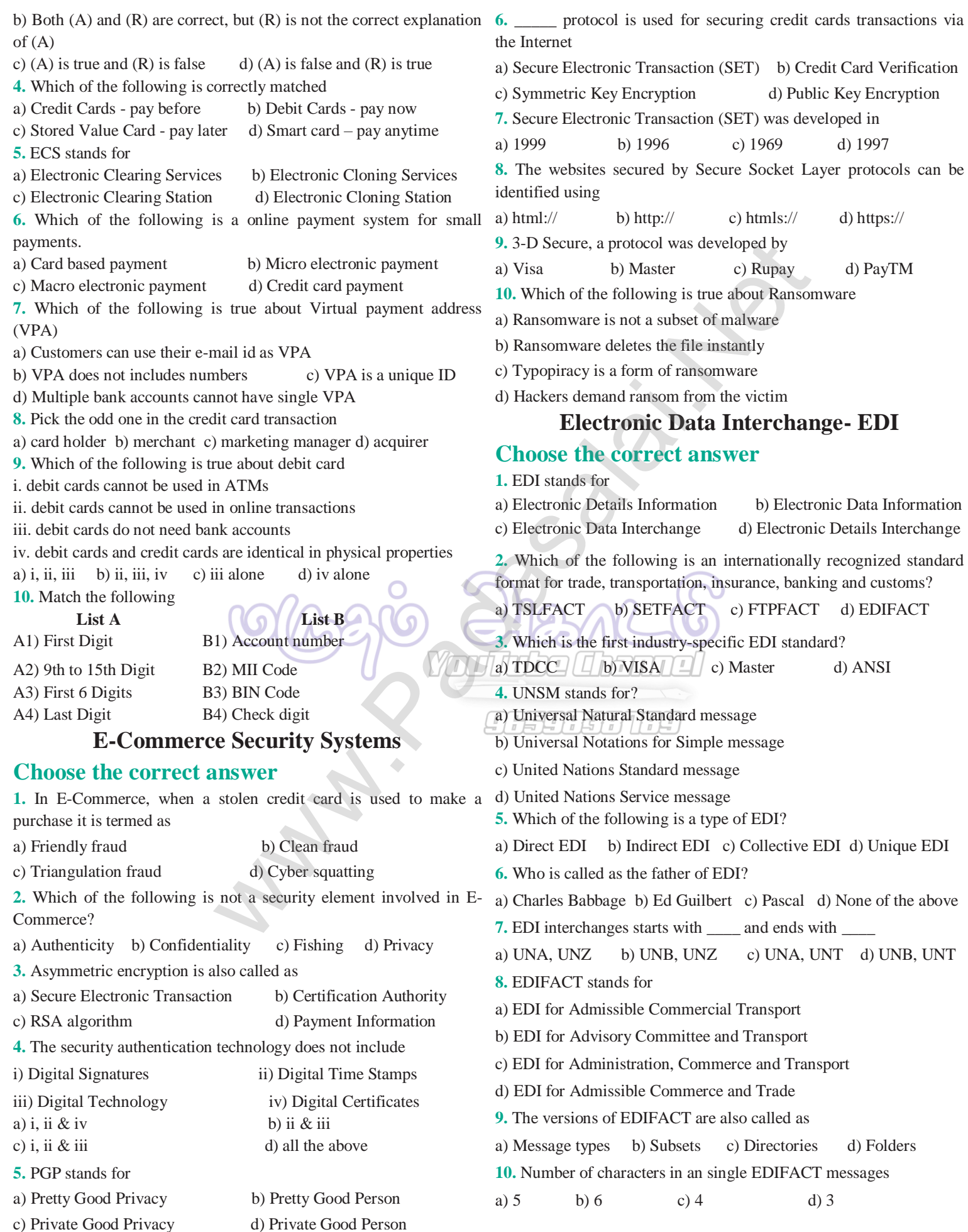

## **மருதம் அகாடமி Youtube channel**

**ததாகுப்பு: ந. சண் முகசுந்தரம் (மருதம்ஆசிரியர்), அ.எண் : 96598 38789**

Subscribe: [https://www.youtube.com/@Marutham\\_acadamy](https://www.youtube.com/@Marutham_acadamy)

Walion S[t](https://www.padasalai.net/)eal Critics